# NUHS SLEEP STUDY

#### **Protocol Details**

**Lab Visit Briefing** 

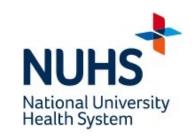

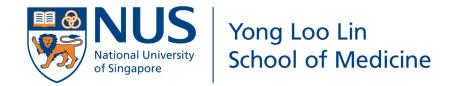

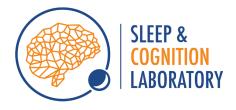

# Laptop PVT

Password: nuhs

## Laptop PVT

8am-2pm
directly post-call/float
[before sleep]

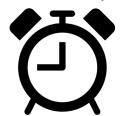

2. Find a quiet place

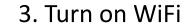

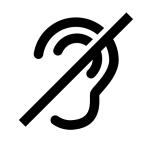

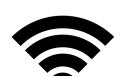

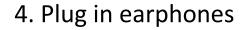

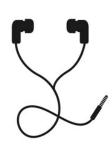

5. Sit upright

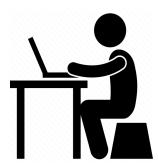

6. Dominant hand

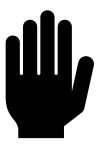

### Click on PVT icon

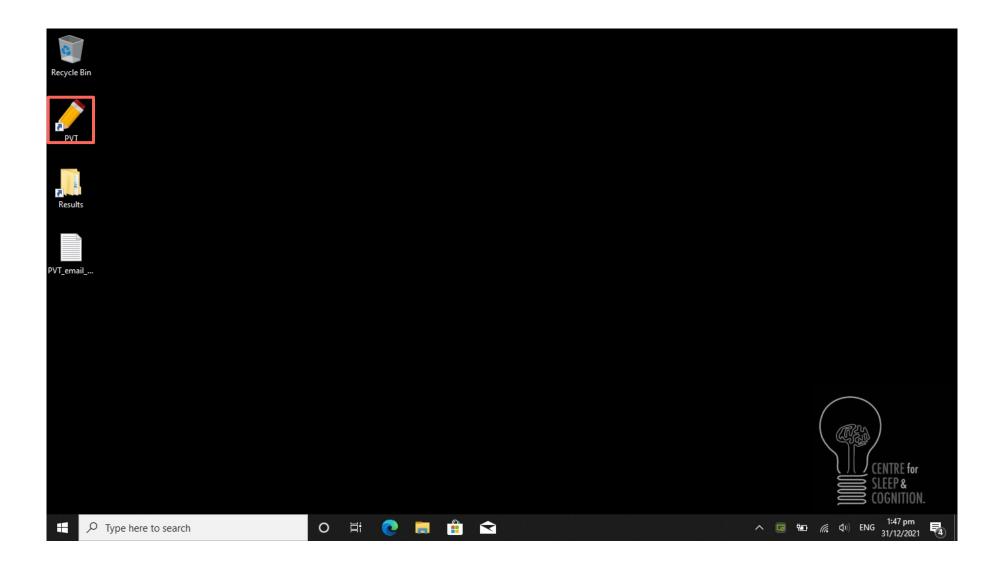

#### Wait for PVT to load

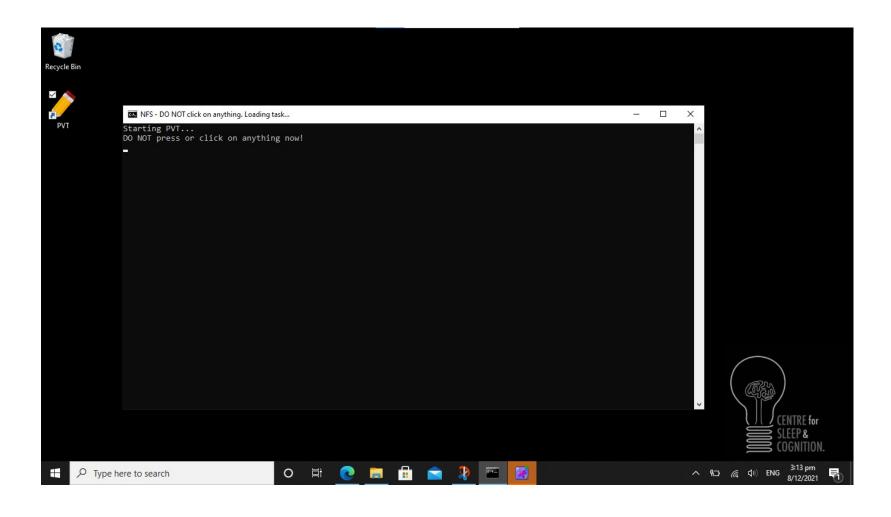

- It may take the program a minute to load.
- Do not press or click anything while the program is loading as this may cause it to crash.

# PVT results

PVT results should automatically upload online if WiFi is turned on

We will contact you if results are not uploaded; please follow email template

## Email PVT results if contacted

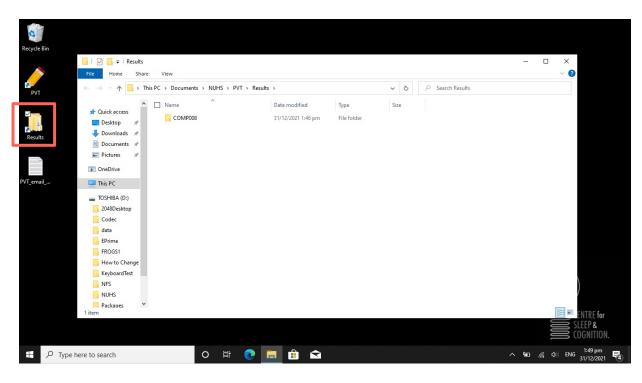

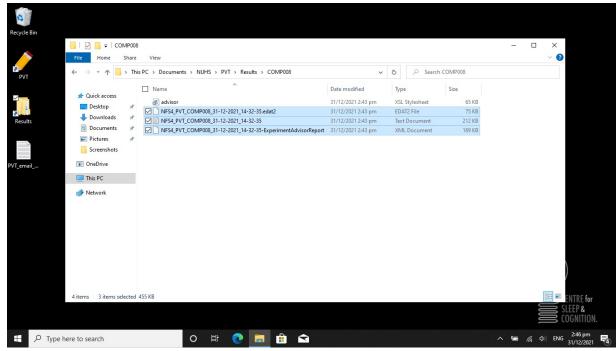

# Follow email template

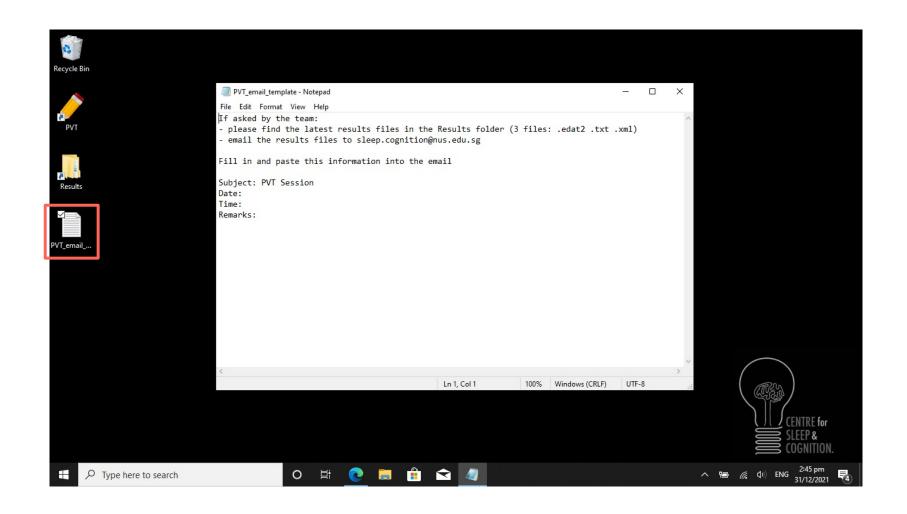